#### **D2/ Task3 : Configure Leaf Interface Profile**

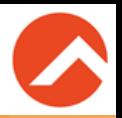

# Task2で作成したInterface Policy Groupと具体的なLeafスイッチの ポート番号を紐づけます。

- ●名前: ESX
- $\bullet$  Interface ID  $\cdots$  1/3
- Interface Policy Group … ESX

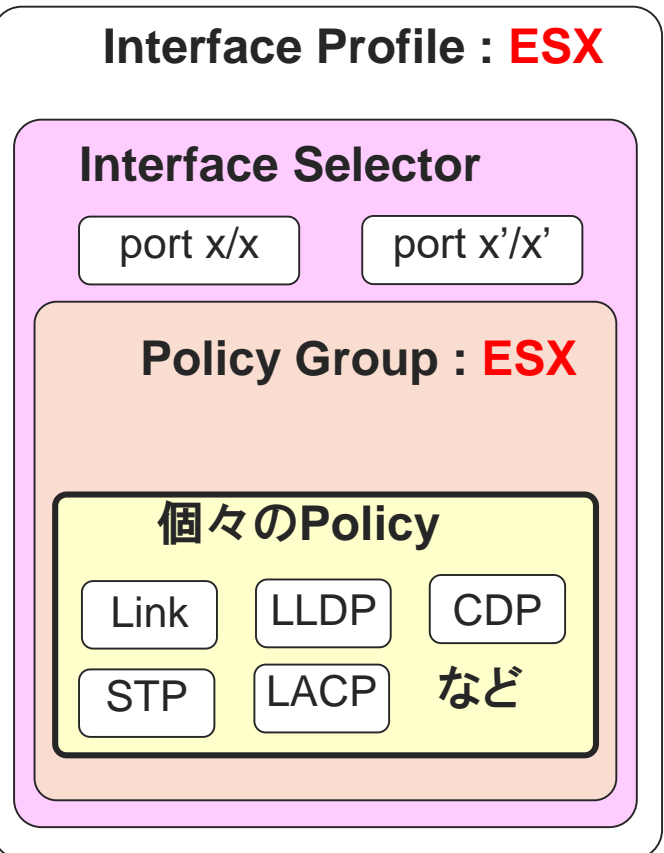

### **D2/ Task4 : Configure Switch Profile**

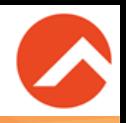

Task3で作成したInterface Profileと、対応する具体的なLeafスイッチ を紐づけます。

- ●名前: ESX
- Leaf Selector Name … both-leaves 両方のLeaf (101, 102)を選択する

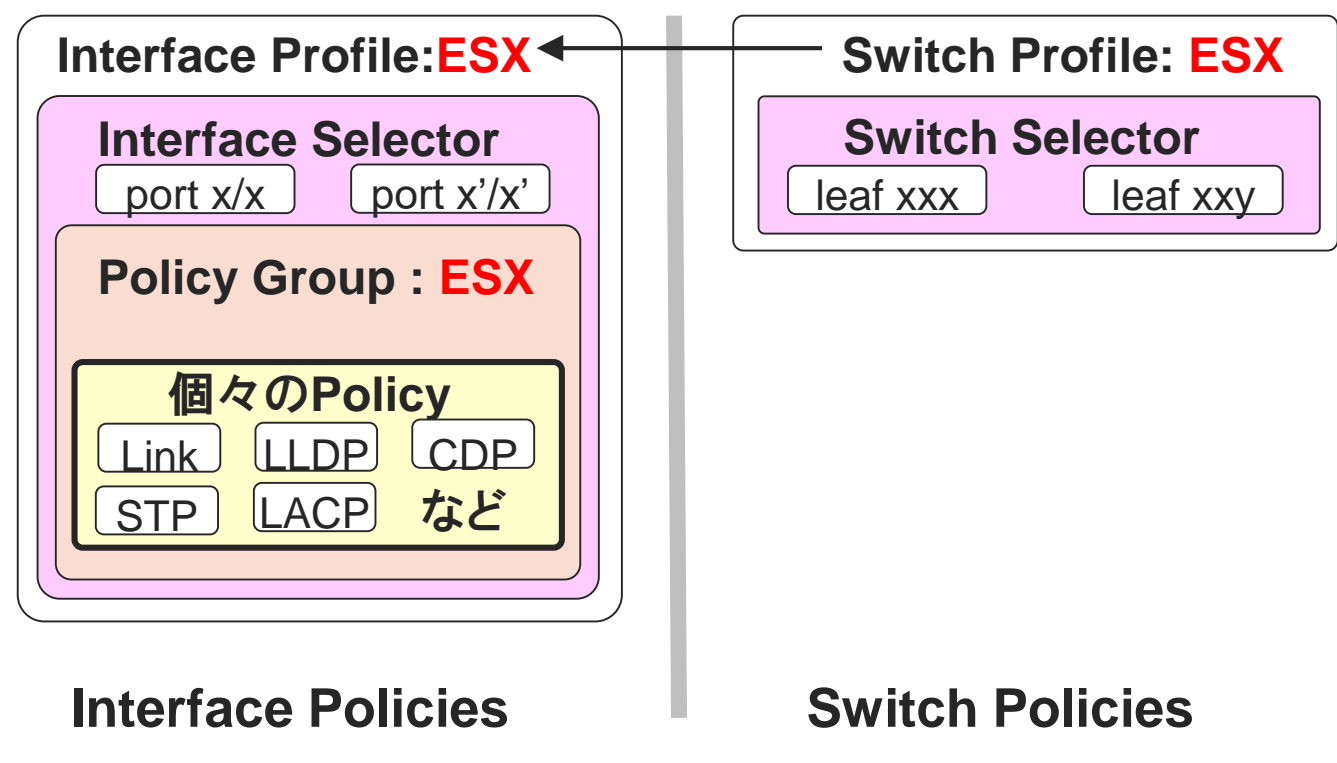

## **Discovery 3 : Configure Cisco ACI Logical Contents**

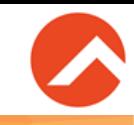

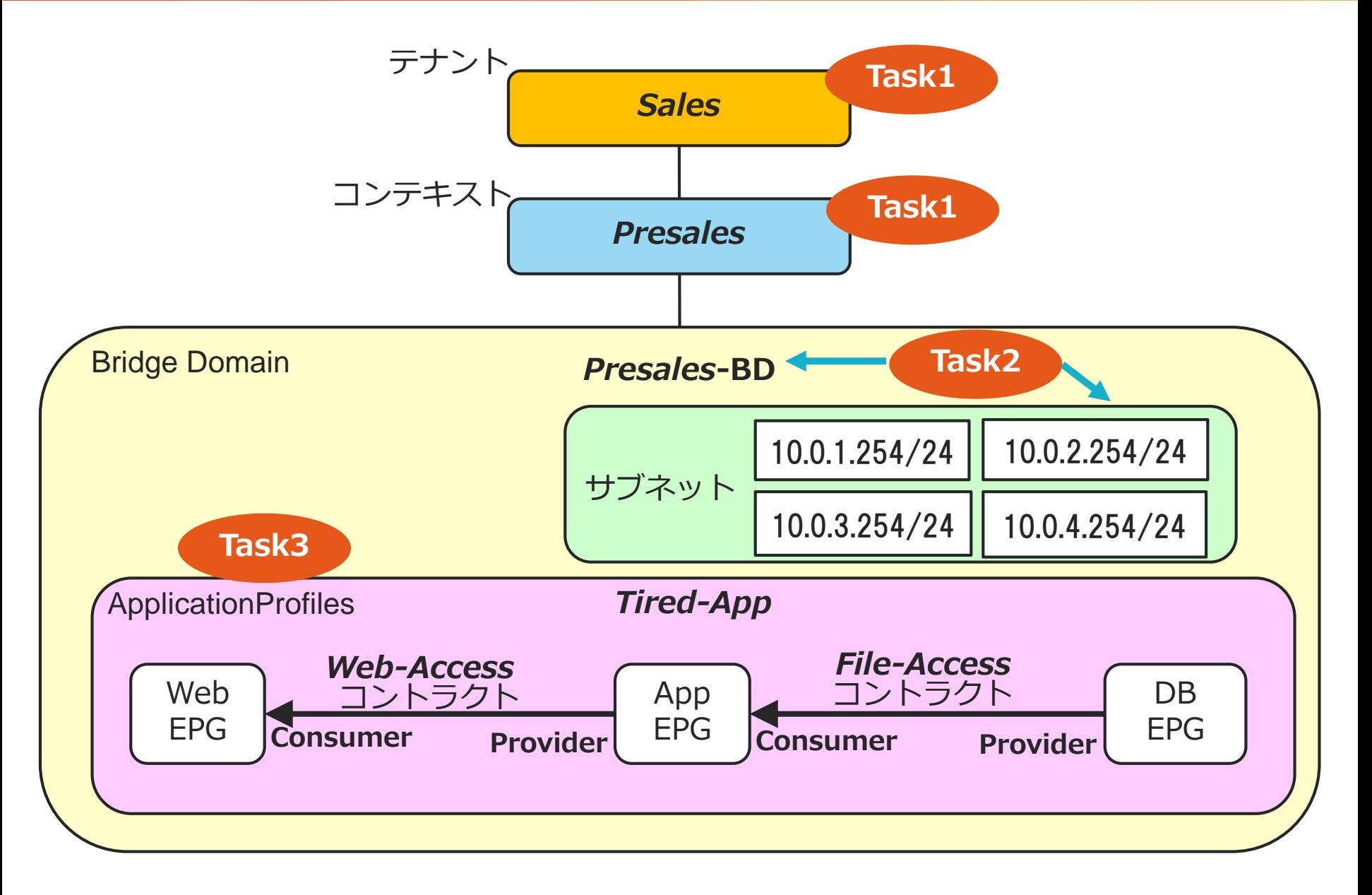

#### **Discovery 4: Integrate Cisco ACI with VMware Using Native DVS**

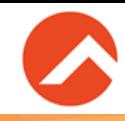

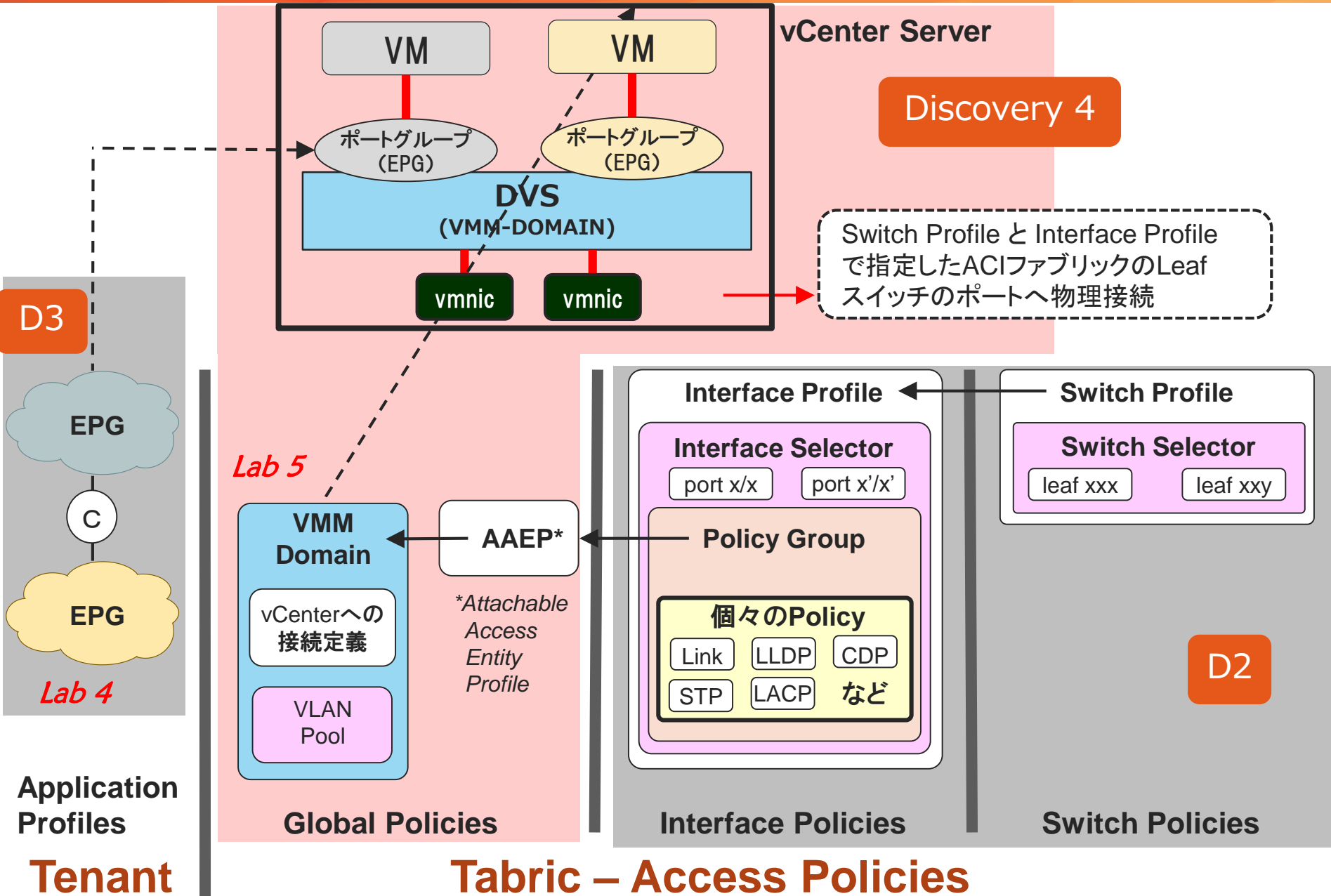